#### ДОКУМЕНТ ПОДПИСАН ЭЛЕКТРОННОЙ ПОДПИСЬЮ

Сертификат: 01F472C7001DAF31B1404B9FC6D1E7C073 Владелец: НЕКРАСОВ ДЕНИС АЛЕКСАНДРОВИЧ Действителен: с 27.09.2022 до 27.12.2023

Согласовано: Директор ООО «БС-Консалт» Некрасов Д.А.

Утверждено:

Приказом №4 от 03.10.2019

# **Программа дополнительного профессионального образования**

**«1С:Предприятие 8. Управление торговлей. Практическое применение типовой конфигурации». Редакция 11.**

(40 академических часов)

Разработано: методисты-разработчики ООО «1С»

## **Пояснительная записка.**

Настоящая программа составлена в соответствии с федеральным законом "Об образовании в Российской Федерации" от 29.12.2012 N 273-ФЗ и Приказом Министерства образования и науки РФ от 1 июля 2013 г. N 499 "Об утверждении Порядка организации и осуществления образовательной деятельности по дополнительным профессиональным программам".

**Цель программы:** для формирования целостного и правильного понимания работы «1C:Управление торговлей 8.11» для решения задач оперативного и управленческого учета, анализа и планирования торговых операций.

## **Программа обучения предназначена для:**

- кладовщиков;
- специалистов складского и торгового учета;
- специалистов бухгалтерии;
- руководителей торговых компаний.

#### **Процесс обучения сочетает в себе:**

- передачу теоретического материала преподавателем в форме лекций с демонстрацией практических примеров в программе «1С» на компьютере преподавателя через проектор;
- практическую работу индивидуальное выполнение слушателями курса практикумов на компьютерах.
- Самостоятельную работу самостоятельное изучение методического материала.

#### **В результате обучения у слушателей будут сформированы компетенции:**

- целостное и правильное понимание работы конфигурации «1С:Управление торговлей 8.11»
- работа со справочниками;
- управления ценообразованием;
- учет оптовой, розничной и комиссионной торговли;
- планирование продаж и платежей;
- навыки анализа взаимоотношения с клиентами.
- автоматизация ключевых направлений деятельности предприятия (финансовый, и хозяйственный учет, ценообразование, маркетинг и т.д)
- оперативный и качественный анализ развития компании;
- формирование отчетности для подготовки бизнес-планов и коммерческих предложений.

**Продолжительность программы:** 40 часов (33 академических часа в аудитории и 7 часов самостоятельной работы с методическими материалами).

По окончании курса выдается Удостоверение, подтверждающее то, что слушатель прослушал курс и выполнил все практические задания.

# **Учебно-методический план.**

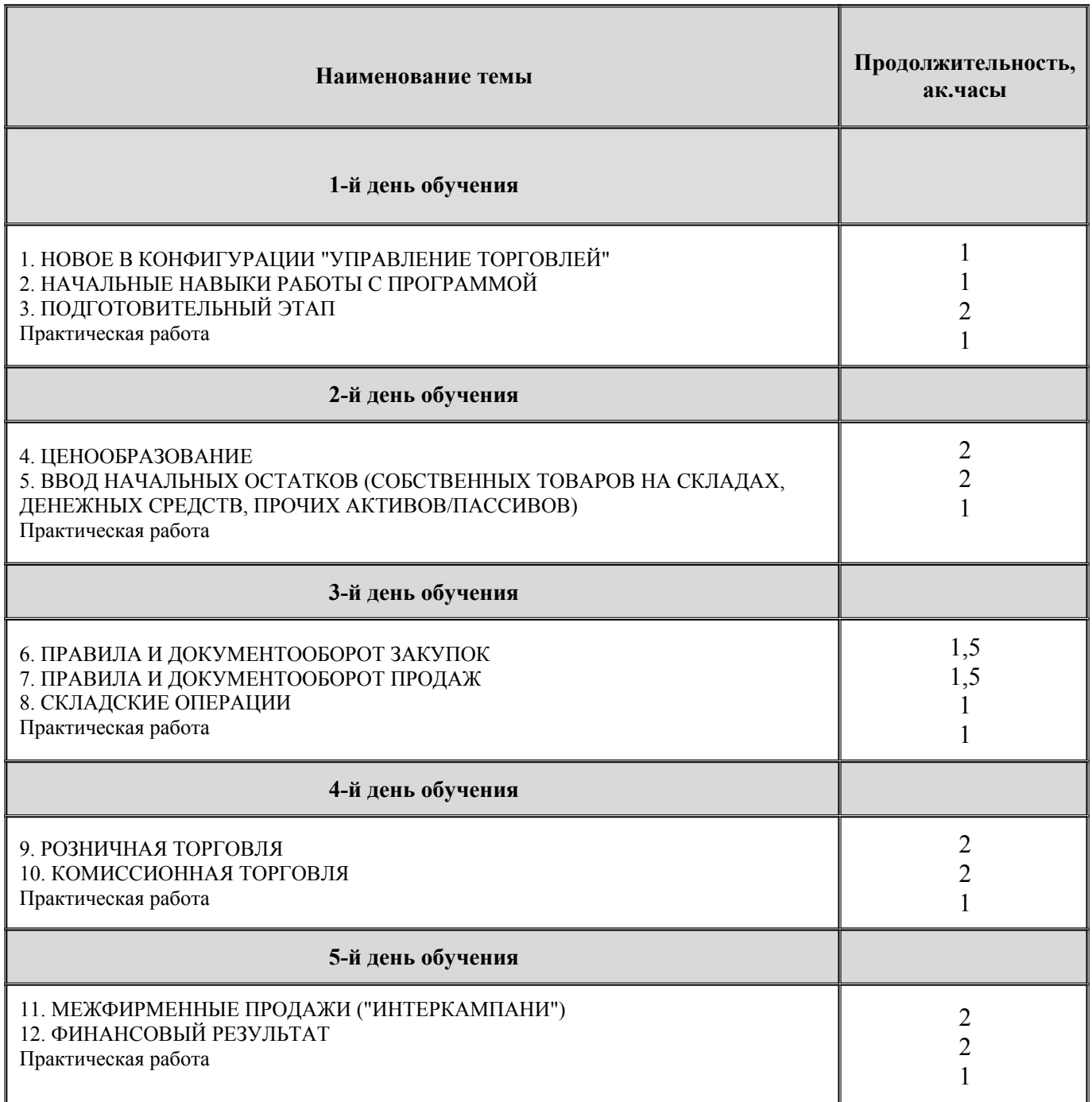

# **Календарно-учебный график.**

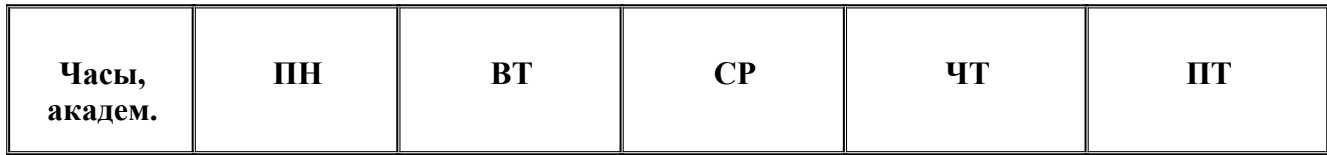

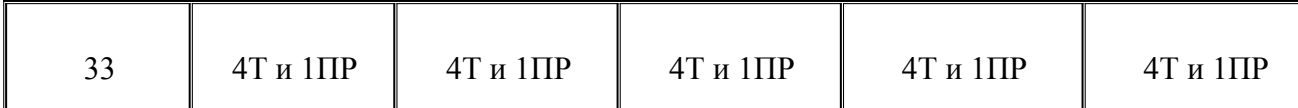

# **Т-** теория;

# **П-**практика;

# **Содержание программы.**

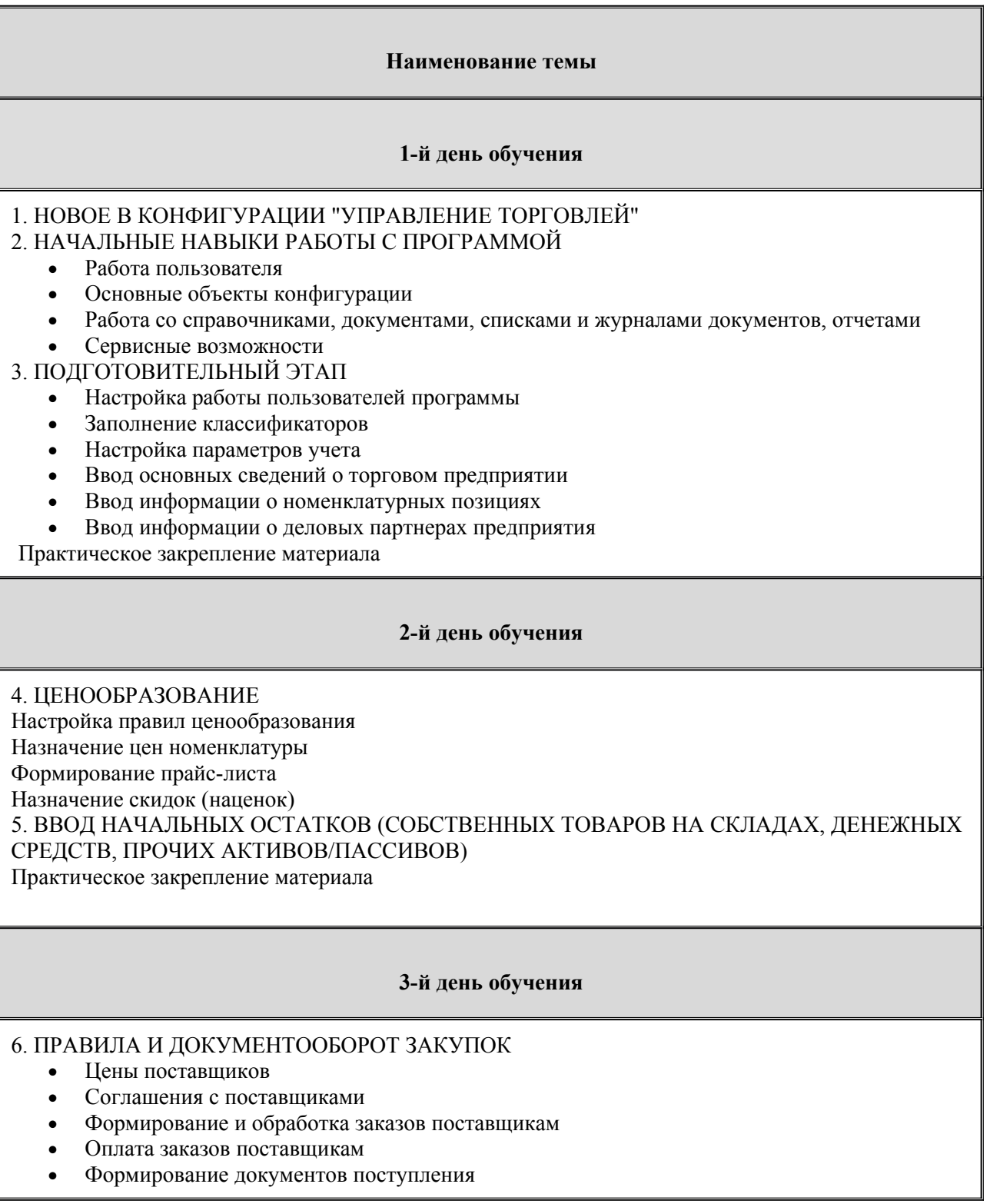

- Документооборот закупок с использованием ордерной схемы
- Возврат товаров поставщикам
- Анализ данных

## 7. ПРАВИЛА И ДОКУМЕНТООБОРОТ ПРОДАЖ

- Взаимодействия
- Сделки с клиентами
- Соглашения с клиентами
- Коммерческие предложения
- Формирование и обработка заказов клиентов
- Оплата заказов клиентов
- Формирование документов реализации
- Документооборот продаж с использованием ордерной схемы
- Возврат товаров от клиентов
- Анализ данных

### 8. СКЛАДСКИЕ ОПЕРАЦИИ

- Проведение инвентаризации товаров
- Перемещение товаров
- Сборка (разборка) товаров и наборы при продаже

Практическое закрепление материала

### **4-й день обучения**

### 9. РОЗНИЧНАЯ ТОРГОВЛЯ

- Настройка структуры торговых точек
- Настройка эквайринга
- Поступление товаров в розничные торговые точки
- Продажа товаров в розничных торговых точках
- Анализ данных
- 10. КОМИССИОННАЯ ТОРГОВЛЯ
	- Поступление товара на комиссию. Продажа комиссионных товаров. Оформление отчетов комитентам (продажа/списание). Расчеты с клиентом
	- Передача товара на комиссию. Оформление отчетов комиссионеров.
	- Расчеты с комиссионером.
	- Анализ данных

Практическое закрепление материала

### **5-й день обучения**

### 11. МЕЖФИРМЕННЫЕ ПРОДАЖИ ("ИНТЕРКАМПАНИ")

- 12. ФИНАНСОВЫЙ РЕЗУЛЬТАТ
	- Доходы предприятия
	- Расходы предприятия
	- Закрытие месяца
	- Анализ финансовых результатов

Практическое закрепление материала

## **Материально-методическое обеспечение.**

Учебный класс оборудован:

- столы и стулья;

- письменная доска;
- проектор и экран;
- компьютеры.

На курсе каждый слушатель обеспечивается методическим материалом: "Основные принципы работы с программой «1С:Управление торговлей 8.Редакция 11.4» и торговый функционал в «1С:Комплексная автоматизация 2».

Также слушатели могут воспользоваться дополнительными источниками информации:

- $\bullet$ <https://1c.ru/> сайт фирмы разработчика программных продуктов1С;
- $\bullet$ <https://its.1c.ru/> сайт сервиса Информационно-техническое сопровождение программ 1C;
- руководство пользователя в комплекте поставки программного продукта 1С;
- руководство администратора в комплекте поставки программного продукта 1С;